# <u>Super Nintendo – InGameReset Functionalities</u>

## Force region 50Hz (PAL) (LED green)

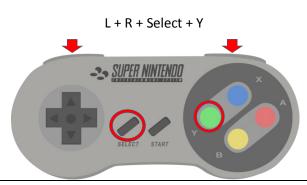

#### Force region 60Hz (NTSC) (LED red)

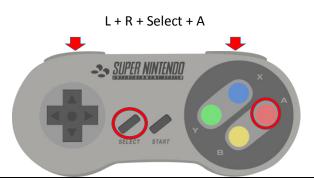

#### Force region of cartridge (LED yellow)

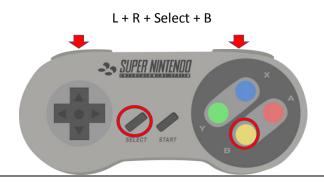

## Change to SCICs forced region (e.g. for pairmode with sd2snes)

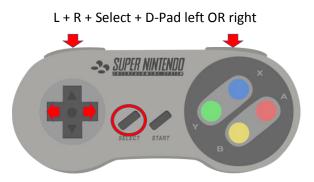

## Simple reset of console

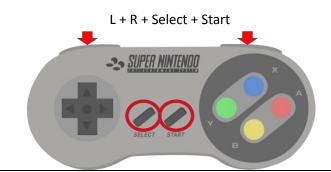

## Double reset (change to main menu of sd2snes)

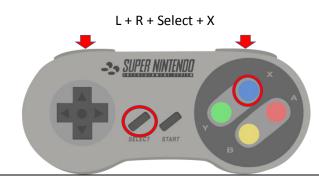

#### **Toggle region timeout on and off**

- Regionen timeout:force cartridge region after consoles start-up, reset and double reset for approximately 9s afterwards change to forced region
- LED confirms with off -> red -> yellow -> green -> off -> "LED normal" on switching on
- LED confirms with off -> green -> yellow -> red -> off -> "LED normal" on switching off

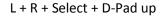

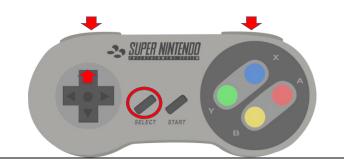

#### Toggle region patching on and off

- Region patching, also \$213f-D4-Patch: suppresses cartridge error "This Gamepack is not designed for [...]"
  - after reading register \$213f by overriding bit 4 (region bit)
  - LED confirms with off -> green -> off -> green -> off -> "LED normal" on switching on
  - LED confirms with off -> red -> off -> red -> off -> "LED normal" on switching off

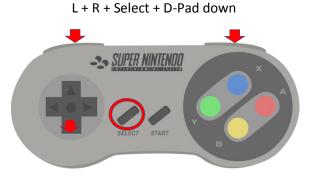

## Toggle lock (type 1) on and off

- Lock (type 1): locks all combinations except this one. Lock can be removed using the same combination again. This lock state is stored during powering off and on the SNES.
- LED confirms with fast flashing red on switching lock on
- LED confirms with fast flashing green on switching the lock off

#### D-Pad left + D-Pad up + L + R + X + A

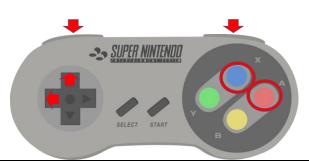

#### Set lock (type 2)

- Lock (type 2): locks all combinations. The lock can only be unset using a reset or switching off and on the console. Reset using the sd2snes' IGRs is not supported; one has to use the reset button.
- LED confirms with fast flashing red

D-Pad down + D-Pad left + L + R + A+ B

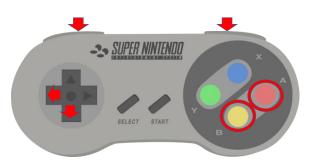

(These locking combinations are only available if you have flashed the right \*.hex-file to the PIC-microcontroller)